# Class Scanner and Class String

Mitsu Ogihara

Department of Computer Science University of Miami

#### <span id="page-1-0"></span>Table of Contents

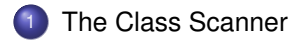

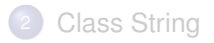

## What is a scanner?

**Scanner** is a Java class that provides access to text, where the text that is being "scanned" is split into *tokens* with a *token delimiter*

# What is a scanner?

- **Scanner** is a Java class that provides access to text, where the text that is being "scanned" is split into *tokens* with a *token delimiter*
- Scanner "can read" from three different types of things
	- **1** String (either a variable or a literal)
	- <sup>2</sup> File
	- <sup>3</sup> Input from keyboard

## Using a Scanner - the Basics

To be able to use Scanner, you need to declare an **object data type** (as opposed to the primitive data type).

#### Using a Scanner - the Basics

To be able to use Scanner, you need to declare an **object data type** (as opposed to the primitive data type).

In particular, for receiving input from user, we need to declare a Scanner variable as:

**O** Scanner VARIABLE-NAME;

and then assign to this variable a *Scanner object*

VARIABLE-NAME = new Scanner( PARAMETER );

This of course can be written in a single line:

Scanner VARIABLE-NAME = new Scanner( PARAMETER );

# Examples of a Scanner Construction/Object Creation

- 1 new Scanner( "My \t Year 2015 \n GPA is  $3.5"$  );
	- $\cdots$  the Scanner object will scan for the tokens in the string
- <sup>2</sup> new Scanner( new File( "foo.txt" ) );  $\cdots$  the Scanner object will scan for tokens in the file by the name of foo $+<sub>xt</sub>$

```
3 new Scanner( System.in );
```
 $\cdots$  the Scanner object will scan for tokens from the keyboard input

#### Importing a Java class

To be able to use Scanner, you need to add its code to your code, which can be accomplished by adding either of the following lines at the beginning of your program:

```
import java.util.Scanner;
   import java.util.*;
```
#### The Delimiter

The default delimiter of Scanner is any nonempty sequence of the write space, the tab, and the newline  $('', ' \t', ' \n')$ 

## How to use a Scanner

After creating a Scanner object, you can use it to receive input Three frequently used methods for receiving input:

- next () : returns the next token as a String
- $\bullet$  next Int () returns the value generated by interpreting the next token as than an expression of an integer
- nextDouble() : returns the value generated by interpreting the next token as than an expression of a double

In the last two, if the format of the token does not conform to the desired format, a runtime error InputMismatchException occurs

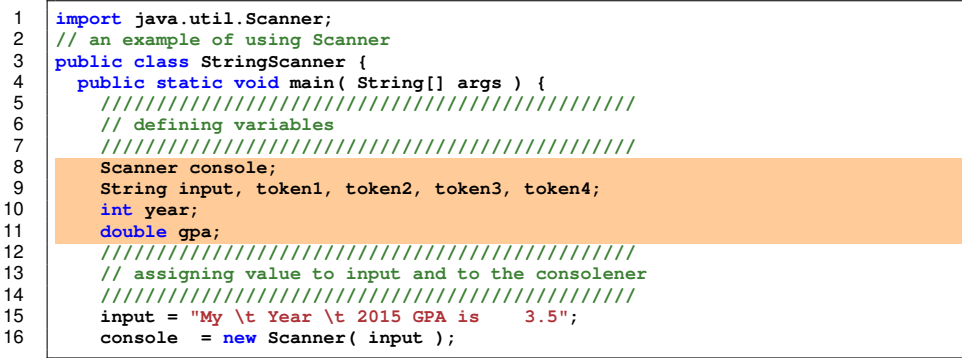

The variables to be used in the program

```
1 import java.util.Scanner;
 2 // an example of using Scanner<br>3 public class StringScanner {<br>4 public static yoid main (Str
       3 public class StringScanner {
 4 public static void main( String[] args ) {
             5 ////////////////////////////////////////////////
             6 // defining variables
             7 ////////////////////////////////////////////////
 8 Scanner console;<br>9 String input, to
9 String input, token1, token2, token3, token4;
10 int year;
11 double gpa;
12 ////////////////////////////////////////////////
13 // assigning value to input and to the consolener
14 \frac{1}{\frac{1}{2}} \frac{1}{\frac{1}{2}} \frac{1}{\frac{1}{2}} \frac{1}{\frac{1}{2}} \frac{1}{\frac{1}{2}} \frac{1}{\frac{1}{2}} \frac{1}{\frac{1}{2}} \frac{1}{\frac{1}{2}} \frac{1}{\frac{1}{2}} \frac{1}{\frac{1}{2}} \frac{1}{\frac{1}{2}} \frac{1}{\frac{1}{2}} \frac{1}{\frac{1}{2}} \frac{1}{\frac{1}{2}} \frac{1}{\frac15 input = ^{\text{m}}My \text{ t} Year \t 2015 GPA is<br>16 console = new Scanner(input):
              16 console = new Scanner( input );
```
Assign a value to the string input and construct a scanner out of the string

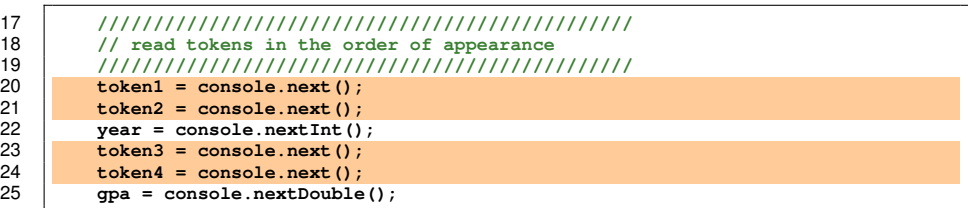

The first, second, third, and fourth String tokens

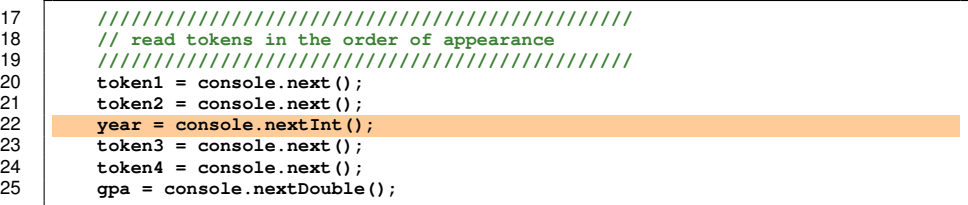

The int token The double token

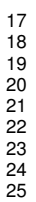

 **//////////////////////////////////////////////// // read tokens in the order of appearance //////////////////////////////////////////////// token1** = console.next();<br>21 **token2** = console.next(); **token2** = console.next();<br>22 **vear** = console.nextInt() **year = console.nextInt();**<br>23 **token3 = console.next(): token3** = console.next();<br>24 **token4** = console.next(); **token4** = console.next();<br>25 **ope** = console.nextDouble **gpa = console.nextDouble();**

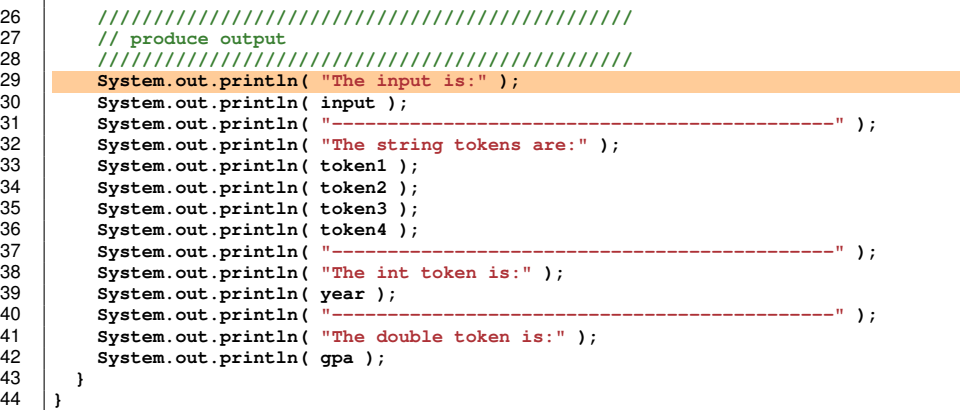

Produce message for input

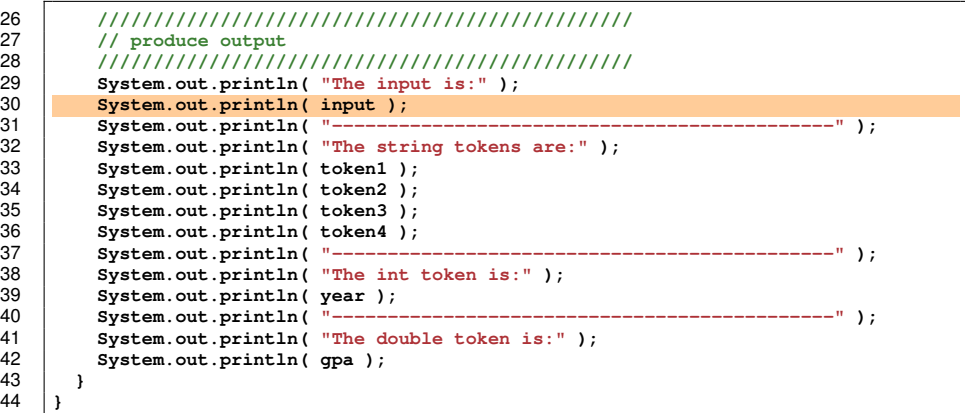

Print the value of input and proceed to the next line

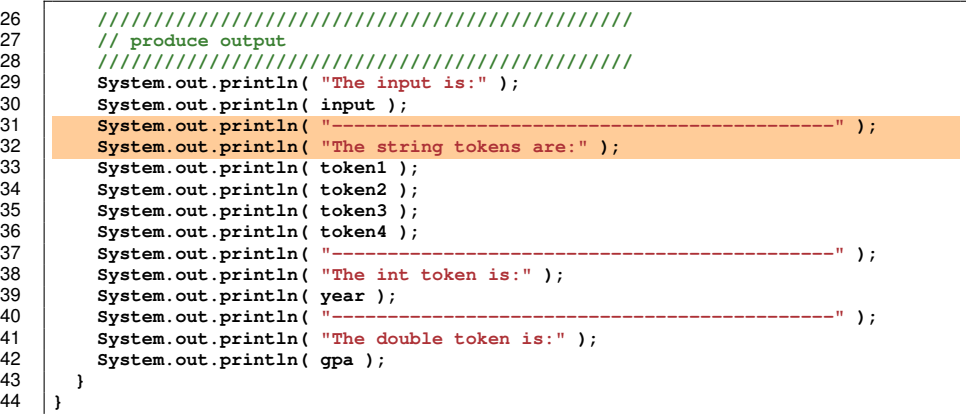

Produce message for the String tokens

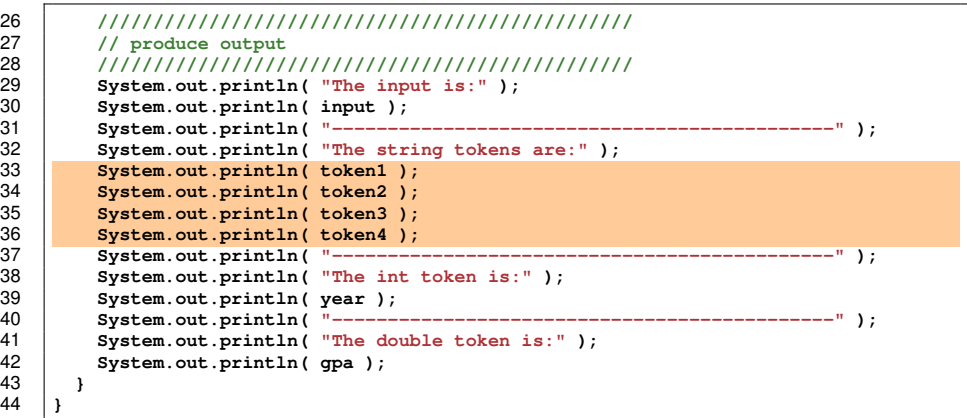

Print the value of each String token, each with a newline character

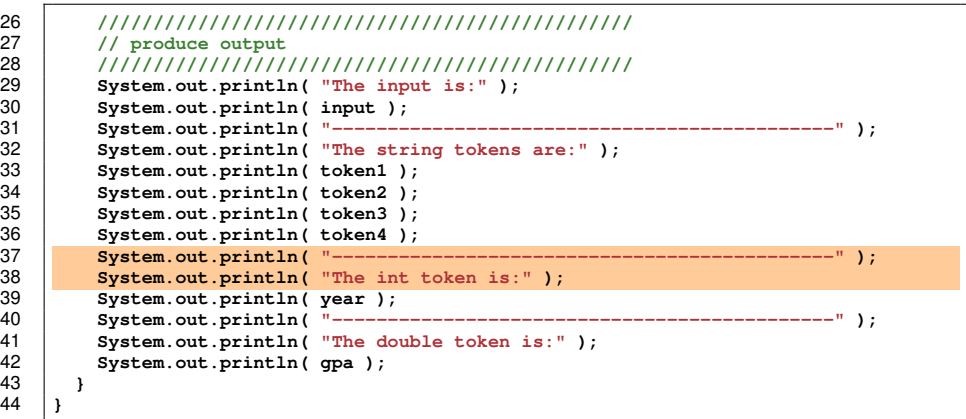

Produce message for year

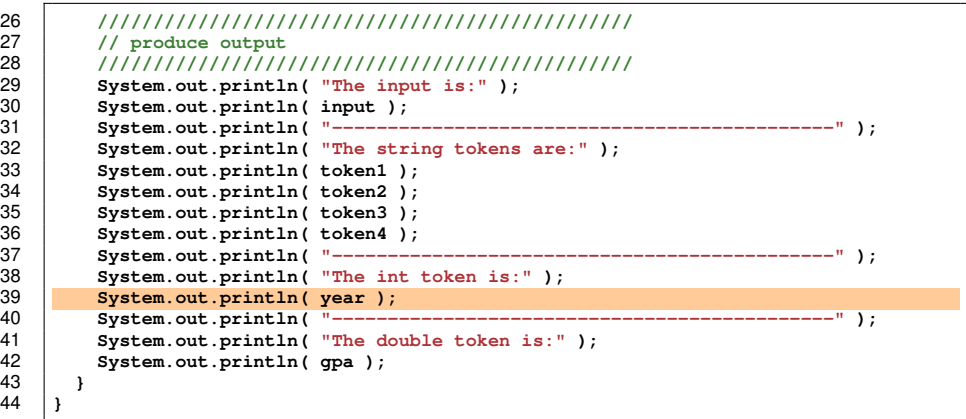

Print the value of year and proceed to the next line

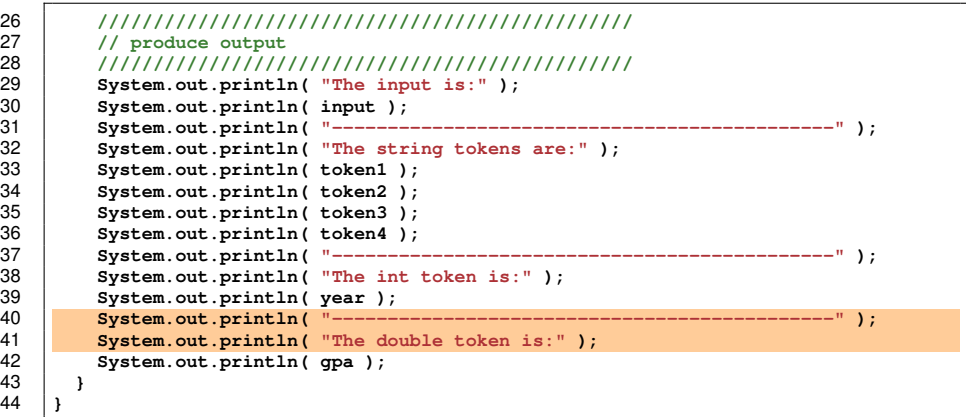

Produce message for gpa

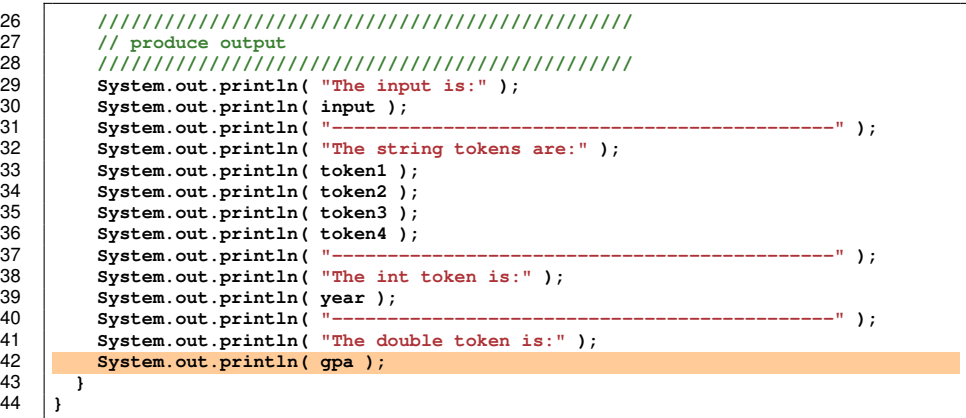

Print the value of gpa and proceed to the next line

[The Class Scanner](#page-1-0) [Class String](#page-51-0) Class String Class String Class String Class String Class String Class String Class String

```
1 import java.util.Scanner; 2 // an example of using Scanner 3 public class ScannerExample {<br>4 public static void main ( St<br>5 Scanner console;<br>6 String the Word;<br>7 int the Whole Number:
         4 public static void main( String[] args ) { 5 Scanner console; 6 String theWord; 7 int theWholeNumber;<br>8 double theRealNumbe
 8 double theRealNumber;<br>9 console = new Scanner
9 console = new Scanner( System.in );<br>10 System out print( "Enter a string:
10 System.out.print(
"Enter
a string
:
" );
11 theWord = console.next();<br>12 System.out.print("Enter
12 System.out.print(
"Enter an int
:
" );
13 theWholeNumber = console.nextInt();<br>14 System out print("Enter a double;
14 System.out.print(
"Enter
a double
:
" );
15 theRealNumber = console.nextDouble();
16 System.out.print(
"You have entered
" );
17 System.out.print(theWord);<br>18 System.out.print("")
18 System.out.print(
"
,
" );
19 System.out.print(theWholeNumber);<br>20 System.out.print(", and ");
20 System.out.print(
"
, and
" );
21 System.out.print(theRealNumber);<br>22 System.out.println():
           System.out.println();
23
         }
24
      }
```
Variables are declared

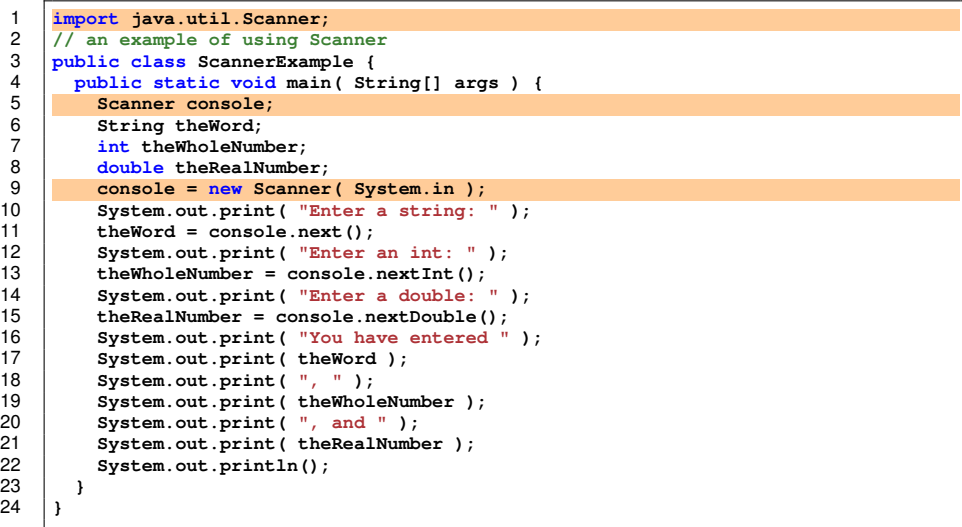

The class Scanner is imported; a Scanner object is created

[The Class Scanner](#page-1-0) [Class String](#page-51-0) Class String Class String Class String Class String Class String Class String Class String

```
1 import java.util.Scanner; 2 // an example of using Scanner 3 public class ScannerExample { 4 public static void main( String[] args ) {<br>5 Scanner console;<br>8 String the Word;<br>7 int the Whole Number:
           5 Scanner console; 6 String theWord; 7 int theWholeNumber;<br>8 double theRealNumber
 8 double theRealNumber;<br>9 console = new Scanner
9 console = <u>new</u> Scanner( System.in );<br>10 System out print( "Enter a string:
10 System.out.print(
"Enter
a string
:
" );
11 theWord = console.next();<br>12 System out print("Enter
12 System.out.print(
"Enter an int
:
" );
13 theWholeNumber = console.nextInt();<br>14 System out print("Enter a double:
14 System.out.print(
"Enter
a double
:
" );
15 theRealNumber = console.nextDouble();<br>16 System.out.print( "You have entered"
16 System.out.print(
"You have entered
" );
17 System.out.print( theWord );
18 System.out.print(
"
,
" );
19 System.out.print( theWholeNumber );<br>20 System.out.print( ", and "):
20 System.out.print(
"
, and
" );
21 System.out.print(theRealNumber);<br>22 System.out.println():
           System.out.println();
23
         }
24
      }
```
A String is read

[The Class Scanner](#page-1-0) [Class String](#page-51-0) Class String Class String Class String Class String Class String Class String Class String

```
1 import java.util.Scanner; 2 // an example of using Scanner 3 public class ScannerExample { 4 public static void main( String[] args ) {<br>
5 Scanner console;<br>
7 int the Whole Number:
           5 Scanner console; 6 String theWord; 7 int theWholeNumber;<br>8 double theRealNumbe
 8 double theRealNumber;<br>9 console = new Scanner
9 console = <u>new</u> Scanner( System.in );<br>10 System out print( "Enter a string:
10 System.out.print(
"Enter
a string
:
" );
11 theWord = console.next();<br>12 System.out.print("Enter
12 System.out.print(
"Enter an int
:
" );
13 theWholeNumber = console.nextInt();<br>14 System out print("Enter a double;
14 System.out.print(
"Enter
a double
:
" );
15 theRealNumber = console.nextDouble();<br>16 System.out.print( "You have entered"
16 System.out.print(
"You have entered
" );
17 System.out.print(theWord);<br>18 System.out.print(",");
18 System.out.print(
"
,
" );
19 System.out.print(theWholeNumber);<br>20 System.out.print(", and ");
20 System.out.print(
"
, and
" );
21 System.out.print(theRealNumber);<br>22 System.out.println():
           System.out.println();
23
         }
24
      }
```
An int is read

[The Class Scanner](#page-1-0) [Class String](#page-51-0) Class String Class String Class String Class String Class String Class String Class String

```
1 import java.util.Scanner; 2 // an example of using Scanner 3 public class ScannerExample { 4 public static void main( String[] args ) {<br>
5 Scanner console;<br>
7 int the Whole Number:
           5 Scanner console; 6 String theWord; 7 int theWholeNumber;<br>8 double theRealNumbe
 8 double theRealNumber;<br>9 console = new Scanner
9 console = <u>new</u> Scanner( System.in );<br>10 System out print( "Enter a string:
10 System.out.print(
"Enter
a string
:
" );
11 theWord = console.next();<br>12 System.out.print("Enter
12 System.out.print(
"Enter an int
:
" );
13 theWholeNumber = console.nextInt();<br>14 System out print( "Enter a double;
14 System.out.print(
"Enter
a double
:
" );
15 theRealNumber = console.nextDouble();<br>16 System out print("You have entered"
16 System.out.print(
"You have entered
" );
17 System.out.print(theWord);<br>18 System.out.print("")
18 System.out.print(
"
,
" );
19 System.out.print(theWholeNumber);<br>20 System.out.print(", and ");
20 System.out.print(
"
, and
" );
21 System.out.print(theRealNumber);<br>22 System.out.println():
           System.out.println();
23
         }
24
      }
```
A double is read

[The Class Scanner](#page-1-0) [Class String](#page-51-0) Class String Class String Class String Class String Class String Class String Class String

```
1 import java.util.Scanner;
 2 // an example of using Scanner
 3 public class ScannerExample {
 4 public static void main( String[] args ) {
 5 Scanner console;<br>6 String theWord:
 6 String theWord;<br>7 int theWholeNum
 7 int theWholeNumber;
 8 double theRealNumber;
9 console = new Scanner( System.in );<br>10 System out print( "Enter a string"
10 System.out.print( "Enter a string: " );<br>11 theWord = console.next():
11 theWord = console.next();<br>12 System out print( "Enter
12 System.out.print( "Enter an int: " );
13 theWholeNumber = console.nextInt();<br>14 System out print( "Enter a double:
14 System.out.print( "Enter a double: " );
15 theRealNumber = console.nextDouble();<br>16 System out print( "You have entered"
16 System.out.print( "You have entered " );
17 System.out.print(theWord);<br>18 System.out.print("");
18 System.out.print( ", " );
19 System.out.print(theWholeNumber);<br>20 System.out.print("and"):
20 System.out.print( ", and ");<br>21 System.out.print( the Real Numb
21 System.out.print(theRealNumber);<br>22 System.out.println():
           System.out.println();
23 }
24 }
```
An output is generated Six items are printed in order and then a newline

# Things to Note

- No output is generated until the "return key" (or "enter key") is entered (because space and tab can be erased)
	- Until the "return key" is entered, the tokens typed are pooled
	- It is possible to enter multiple inputs at a time with the space character as the delimiter
- The keys typed by the user are printed on screen (*echoed*) and so the output from the program execution (System.out), the error output (System.err), and the keyboard echo share the same single screen!

#### [The Class Scanner](#page-1-0) [Class String](#page-51-0) Class String Class String Class String Class String Class String Class String Class String

# Example 2: Receiving input and calculate

```
23456789
```

```
1 import java.util.Scanner;
   2 // an example of using Scanner
   3 public class ScannerMath {
     4 public static void main( String[] args ) {
        5 Scanner console;
        6 int int1, int2, product;
        7 double real1, real2, quotient;
        9 console = new Scanner( System.in );
```
Variable declarations

#### [The Class Scanner](#page-1-0) [Class String](#page-51-0) Class String Class String Class String Class String Class String Class String Class String

# Example 2: Receiving input and calculate

```
1 import java.util.Scanner;
2 <br>
d<br>
public class ScannerMath {<br>
public static void main (Str.<br>
5 Scanner console;<br>
in tint1, int2, product;<br>
7 double real1, real2, quoti-
     3 public class ScannerMath {
         4 public static void main( String[] args ) {
            5 Scanner console;
            6 int int1, int2, product;
            7 double real1, real2, quotient;
            9 console = new Scanner( System.in );
```
Scanner import and creation

```
\frac{16}{17}
```

```
11 System.out.print( "Enter int no. 1: " );
12 int1 = console.nextInt();<br>13 System.out.print("Enter
13 System.out.print( "Enter int no. 2: " );
14 int2 = \text{consider.} \text{nextInt();}<br>15 product = int1 * int2:
           product = int1 * int2;17 System.out.print( "Received " );
18 System.out.print(int1);<br>19 System.out.print("and"
19 System.out.print( " and ");<br>20 System.out.println( int2):
20 System.out.println(int2);<br>21 System.out.print( "The prod
21 System.out.print( "The product is " );
           22 System.out.println( int1 * int2 );
```
Prompt the user and receive int1

```
\frac{16}{17}
```
 **System.out.print( "Enter int no. 1: " ); int1** = console.nextInt();<br>13 **System.out.print(** "Enter **System.out.print(** "Enter int no. 2: ");<br>14 **int2** = console.nextInt();  $int2 = \text{consider.} \nnextInt()$ ;<br>15  $product = int1 * int2$ ;  $product = int1 * int2;$  **System.out.print( "Received " ); System.out.print(int1);**<br>19 **System.out.print("and" System.out.print(**  $"$  and  $"$ );<br>20 **System.out.println(** int2): **System.out.println(int2);**<br>21 **System.out.print(** "The prod **System.out.print( "The product is " ); System.out.println( int1 \* int2 );**

Prompt the user and receive int2

```
\frac{16}{17}
```

```
11 System.out.print( "Enter int no. 1: " );
12 int1 = console.nextInt();<br>13 System.out.print("Enter
13 System.out.print( "Enter int no. 2: " );
14 int2 = \text{consider.} \text{nextInt();}<br>15 product = \text{int1} * \text{int2}:product = int1 * int2;17 System.out.print( "Received " );
18 System.out.print(int1);<br>19 System.out.print("and"
19 System.out.print( " and ");<br>20 System.out.println( int2):
20 System.out.println(int2);<br>21 System.out.print( "The prod
21 System.out.print( "The product is " );
           22 System.out.println( int1 * int2 );
```
Compute the product

```
\frac{16}{17}
```
 **System.out.print( "Enter int no. 1: " ); int1** = console.nextInt();<br>13 System.out.print("Enter **System.out.print( "Enter int no. 2: " );**  $int2 = \text{consider.} \text{nextInt();}$ <br>15  $product = int1 * int2$ :  $product = int1 * int2$ ; **System.out.print( "Received " ); System.out.print(int1);**<br>19 **System.out.print(**"and" **System.out.print(**  $"$  and  $"$  );<br>20 **System.out.println(** int2 ): **System.out.println(int2);**<br>21 **System.out.print(** "The prod **System.out.print( "The product is " ); System.out.println( int1 \* int2 );**

Generate the output to print the inputs and the result
```
\frac{29}{30}36 }
37 }
```

```
24 System.out.print( "Enter double no. 1: " );
25 real1 = console.nextDouble();<br>26 System.out.print("Enter doub
26 System.out.print( "Enter double no. 2: " );
27 real2 = console.nextDouble();<br>28 ruptient = real1 / real2;
          28 quotient = real1 / real2;
30 System.out.print( "Received " );
31 System.out.print( reall);<br>32 System.out.print( " and "
32 System.out.print( " and " );
33 System.out.println( real2);<br>34 System.out.print( "The quoti
34 System.out.print( "The quotient is " );
          35 System.out.println( quotient );
```
Prompt the user and receive real1

```
\frac{29}{30}36 }
37 }
```

```
24 System.out.print( "Enter double no. 1: " );
25 real1 = console.nextDouble();<br>26 System.out.print("Enter doub
26 System.out.print( "Enter double no. 2: " );
27 real2 = console.nextDouble();<br>28 quotient = real1 / real2;
          28 quotient = real1 / real2;
30 System.out.print( "Received " );
31 System.out.print( reall);<br>32 System.out.print( " and "
32 System.out.print( " and " );
33 System.out.println( real2);<br>34 System.out.print( "The quoti
34 System.out.print( "The quotient is " );
          35 System.out.println( quotient );
```
Prompt the user and receive real12

```
\frac{29}{30}36 }
37 }
```

```
24 System.out.print( "Enter double no. 1: " );
25 real1 = console.nextDouble();<br>26 System.out.print( "Enter doub
26 System.out.print( "Enter double no. 2: " );
27 real2 = console.nextDouble();<br>28 quotient = real1 / real2;
          28 quotient = real1 / real2;
30 System.out.print( "Received " );
31 System.out.print( reall);<br>32 System.out.print( " and "
32 System.out.print( " and " );
33 System.out.println( real2);<br>34 System.out.print( "The quoti
34 System.out.print( "The quotient is " );
          35 System.out.println( quotient );
```
Compute the quotient

```
\frac{29}{30}37 }
```

```
24 System.out.print( "Enter double no. 1: " );
25 real1 = console.nextDouble();<br>26 System.out.print( "Enter doub
26 System.out.print( "Enter double no. 2: " );
27 real2 = console.nextDouble();<br>28 ruptient = real1 / real2;
          28 quotient = real1 / real2;
30 System.out.print( "Received " );
31 System.out.print( reall);<br>32 System.out.print( " and "
32 System.out.print( " and " );
33 System.out.println( real2);<br>34 System.out.print( "The quoti
34 System.out.print( "The quotient is " );
           35 System.out.println( quotient );
36 \mid \frac{1}{2}
```
Generate the output to print the inputs and the result

# Computing the Area for a Number of Trapezoids

- The user tells the program how many trapezoids are there.
- The program receives from the user the bases and the height of each trapezoid and prints its area.
- Use a method for calculating the area given the two bases and height

```
2 3 4 5 6 7 8 9
13 }
```
 **import java.util.\*; public class TrapezoidScanner { /\* \* compute the area of a trapezoid given \* the two bases and the height public static double calculateArea ( double base1, double base2, double height ) { System.out.println( "....Entered calculateArea...." ); double area = ( base1 + base2 ) \* height / 2; System.out.println( "....Returning: " + area ); return area;**

The header

**}**

# TrapezoidScanner (part 1)

```
1 import java.util.*;<br>2 public class Trapez<br>3 /*<br>4 * compute the ar
     2 public class TrapezoidScanner {
       3 /*
        4 * compute the area of a trapezoid given
        5 * the two bases and the height
 6 */
       7 public static double calculateArea
 8 ( double base1, double base2, double height ) {
9 System.out.println( "....Entered calculateArea...." );
10 double area = ( base1 + base2 ) * height / 2;
11 System.out.println( "....Returning: " + area );
         12 return area;
```
Print a message at the beginning

```
1 import java.util.*;<br>2 public class Trapez<br>3 /*
     2 public class TrapezoidScanner {
 \begin{array}{c|c}\n3 & \rightarrow \\
4 & \rightarrow\n\end{array}4 * compute the area of a trapezoid given
         5 * the two bases and the height
 5<br>6<br>7<br>8<br>9
        7 public static double calculateArea
              8 ( double base1, double base2, double height ) {
9 System.out.println( "....Entered calculateArea...." );
10 double area = ( base1 + base2 ) * height / 2;
11 System.out.println( "....Returning: " + area );
           12 return area;
13 }
```
Compute the area

**\*/**

**}**

# TrapezoidScanner (part 1)

```
1 import java.util.*;<br>2 public class Trapez<br>3 /*<br>4 * compute the ar
     2 public class TrapezoidScanner {
       3 /*
        4 * compute the area of a trapezoid given
        5 * the two bases and the height
7 public static double calculateArea
8 ( double base1, double base2, double height ) {
9 System.out.println( "....Entered calculateArea...." );
10 double area = ( base1 + base2 ) * height / 2;
11 System.out.println( "....Returning: " + area );
         12 return area;
```
Print a message at the end and return

Scanner console = new Scanner ( System.in );

21 **int count; // the # of repetitions**

32 **+ Math.round( area \* 10000 ) / 10000.0 );**

```
15 public static void main( String[] args ) {
16 //---- console is a Scanner object out of the keyboard
\frac{18}{19}19 // the bases, the height (called altitude), and area
20 double baseOne, baseTwo, altitude, area;<br>21 int count: // the # of repetition
22<br>23
23 System.out.print( "Enter the # of trapezoids: " );
24 count = console.nextInt();<br>25 for (int i = 1; i <= coun
25 for \left(\begin{array}{ccc} \text{int} & \text{i} & \text{i} & \text{if} & \text{if} & \text{if} & \text{if} & \text{if} & \text{if} \\ 26 & & \text{System} & \text{out} & \text{print} & \text{if} & \text{if} & \text{Enter} & \text{base} \end{array}\right)26 System.out.print( i + ": Enter bases and altitude: " );
27 baseOne = console.nextDouble();<br>28 baseTwo = console.nextDouble();
28 baseTwo = console.nextDouble();<br>29 altitude = console.nextDouble()
29 altitude = console.nextDouble();<br>30 area = calculateArea( baseOne, b
30 area = calculateArea( baseOne, baseTwo, altitude );
31 System.out.println( "The area is: "
33 }
34 }
35 }
```
Create a console

21 **int count; // the # of repetitions**

32 **+ Math.round( area \* 10000 ) / 10000.0 );**

```
15 public static void main( String[] args ) {
16 //---- console is a Scanner object out of the keyboard
            Scanner console = new Scanner ( System.in );
\frac{18}{19}19 // the bases, the height (called altitude), and area
20 double baseOne, baseTwo, altitude, area;<br>21 int count: // the # of repetition
\frac{22}{23}23 System.out.print( "Enter the # of trapezoids: " );
24 count = console.nextInt();<br>25 for (int i = 1; i <= coun
25 for \left(\begin{array}{ccc} \text{int} & \text{i} & \text{i} & \text{if} & \text{if} \\ \text{System} & \text{out} & \text{print} & \text{if} & \text{if} & \text{f} \\ \end{array}\right) {
26 System.out.print( i + ": Enter bases and altitude: " );
27 baseOne = console.nextDouble();<br>28 baseTwo = console.nextDouble();
28 baseTwo = console.nextDouble();<br>29 altitude = console nextDouble()
29 altitude = console.nextDouble();<br>30 area = calculateArea( baseOne, b
30 area = calculateArea( baseOne, baseTwo, altitude );
31 System.out.println( "The area is: "
33 }
34 }
35 }
```
Define variables

```
15 public static void main( String[] args ) {
16 //---- console is a Scanner object out of the keyboard
          Scanner console = new Scanner ( System.in );
\frac{18}{19}19 // the bases, the height (called altitude), and area
20 double baseOne, baseTwo, altitude, area;<br>21 int count: // the # of repetition
          21 int count; // the # of repetitions
22<br>23
23 System.out.print( "Enter the # of trapezoids: " );
24 count = console.nextInt();<br>25 for (int i = 1; i <= coun
25 for ( int i = 1; i <= count; i ++ ) {
26 System.out.print( i + ": Enter bases and altitude: " );
27 baseOne = console.nextDouble();<br>28 baseTwo = console.nextDouble();
28 baseTwo = console.nextDouble();<br>29 altitude = console.nextDouble()
29 altitude = console.nextDouble();<br>30 area = calculateArea( baseOne, b
30 area = calculateArea( baseOne, baseTwo, altitude );
31 System.out.println( "The area is: "
                 32 + Math.round( area * 10000 ) / 10000.0 );
33 }
34 }
35 }
```
Receive the number of trapezoids

```
15 public static void main( String[] args ) {
16 //---- console is a Scanner object out of the keyboard
          Scanner console = new Scanner ( System.in );
\frac{18}{19}19 // the bases, the height (called altitude), and area
20 double baseOne, baseTwo, altitude, area;<br>21 int count: // the # of repetition
          21 int count; // the # of repetitions
22<br>23
23 System.out.print( "Enter the # of trapezoids: " );
24 count = console.nextInt();<br>25 for (int i = 1; i <= coun
25 for (int i = 1; i <= count; i ++ ) {<br>26 System out print (i + "; Enter base
26 System.out.print( i + ": Enter bases and altitude: " );
27 baseOne = console.nextDouble();<br>28 baseTwo = console.nextDouble();
28 baseTwo = console.nextDouble();<br>29 altitude = console.nextDouble()
29 altitude = console.nextDouble();<br>30 area = calculateArea( baseOne, b
30 area = calculateArea( baseOne, baseTwo, altitude );
31 System.out.println( "The area is: "
                  32 + Math.round( area * 10000 ) / 10000.0 );
33 }
34 }
35 }
```
For loop

```
15 public static void main( String[] args ) {
16 //---- console is a Scanner object out of the keyboard
           Scanner console = new Scanner ( System.in );
\frac{18}{19}19 // the bases, the height (called altitude), and area
20 double baseOne, baseTwo, altitude, area;<br>21 int count: // the # of repetition
           21 int count; // the # of repetitions
22<br>23
23 System.out.print( "Enter the # of trapezoids: " );
24 count = console.nextInt();<br>25 for (int i = 1; i <= coun
25 for (int i = 1; i <= count; i ++ ) {<br>26 System out print (i + ": Enter base
26 System.out.print( i + ": Enter bases and altitude: " );
27 baseOne = console.nextDouble();<br>28 baseTwo = console.nextDouble();
28 baseTwo = console.nextDouble();<br>29 altitude = console.nextDouble()
29 altitude = console.nextDouble();<br>30 area = calculateArea( baseOne, b
30 area = calculateArea( baseOne, baseTwo, altitude );<br>31 System out println( "The area is: "
31 System.out.println( "The area is: "
                  32 + Math.round( area * 10000 ) / 10000.0 );
33 }
34 }
35 }
```
Prompt the user for information and receive data

 $\frac{18}{19}$ 

22<br>23

33 **}** 34 **}** 35 **}**

# TrapezoidScanner (part 2)

```
15 public static void main( String[] args ) {
16 //---- console is a Scanner object out of the keyboard
          Scanner console = new Scanner ( System.in );
19 // the bases, the height (called altitude), and area
20 double baseOne, baseTwo, altitude, area;<br>21 int count: // the # of repetition
          21 int count; // the # of repetitions
23 System.out.print( "Enter the # of trapezoids: " );
24 count = console.nextInt();<br>25 for (int i = 1; i <= coun
25 for ( int i = 1; i <= count; i ++ ) {
26 System.out.print( i + ": Enter bases and altitude: " );
27 baseOne = console.nextDouble();<br>28 baseTwo = console.nextDouble();
28 baseTwo = console.nextDouble();<br>29 altitude = console.nextDouble()
29 altitude = console.nextDouble();<br>30 area = calculateArea(baseOne. b
30 area = calculateArea( baseOne, baseTwo, altitude );<br>31 area System out println( "The area is: "
31 System.out.println( "The area is: "
                 32 + Math.round( area * 10000 ) / 10000.0 );
```
Calculate area and generate output

## <span id="page-51-0"></span>Table of Contents

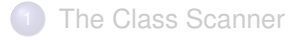

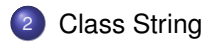

## Class String

**String** is an object data type, but since String is a data type that is quite often used, Java provides some short-cuts

```
String w = new String("ABC");
  String x = new String(w);
```
## String Methods

- As we have seen earlier, Strings can be concatenated with the "+" operator
- Java provides many methods for dealing with String objects All such methods take the form of:

```
STRING-OBJECT.METHOD-NAME(PARAMETERS);
```
- The things that can be accomplished by such operations are:
	- Obtaining information about the String object, e.g., the length, substrings, and a symbol at a particular position
	- Comparison with another String object
	- Result of pattern search
	- Transformation by pattern replacement

All these methods preserve the String object to which they are applied

## The Indices Inside a String

- $\bullet$  The letters in a String object are assigned positions  $0, 1, 2, \ldots$
- Suppose we are searching for a pattern (which is also a String) *w* having length *L* in a String type *s*
- We say that *w* occurs at position *p*, if the pattern in *s* of *L* letters starting at position *p* matches *w*

# String Methods for Information Extraction

#### Let s be a String

- $\bullet$  s. length(): returns as int the number of symbols in s
- $\bullet$  s.charAt(int index): returns the char at position index, where index is between  $0$  and  $s$ . length()-1

**char** is the type that represents a letter that can be typed using a keyboard

**char** is the type that represents a letter that can be typed using a keyboard

- The numbers assigned to '0' '9' are consecutive (48-57)
- The numbers assigned to 'A' 'Z' are consecutive (65 90)
- The numbers assigned to 'a' 'z' are consecutive (97 122)

**char** is the type that represents a letter that can be typed using a keyboard

- The numbers assigned to '0' '9' are consecutive (48-57)
- The numbers assigned to 'A' 'Z' are consecutive (65 90)
- The numbers assigned to 'a' 'z' are consecutive (97 122)

Given a char c:

- Condition  $c \geq 10'$  &  $c \leq 19'$  tests whether c is a numeral
- Condition  $c \geq -7$  A'  $\& c \leq -7$  Z' tests whether c is an uppercase letter
- Condition c >= 'a' && c<='z' tests whether c is a lowercase letter

**char** is the type that represents a letter that can be typed using a keyboard

- The numbers assigned to '0' '9' are consecutive (48-57)
- The numbers assigned to 'A' 'Z' are consecutive (65 90)
- The numbers assigned to 'a' 'z' are consecutive (97 122)

Given a char c:

- Condition  $c \geq 10'$  &  $c \leq 19'$  tests whether c is a numeral
- Condition  $c \geq -7$  A'  $\& c \leq -7$  Z' tests whether c is an uppercase letter
- Condition c >= 'a' && c<='z' tests whether c is a lowercase letter

Given a char c:

• Given two chars c and d you can calculate by  $c - d$  their positional difference

## Methods indexOf and lastIndexOf

Let s and w be Strings and let  $p$  be an int

- $\bullet$  s. indexOf(w): returns the position of the first match of w in s; if there is no match, it returns  $-1$
- $\bullet$  s. last IndexOf(w): returns the position of the last match of w in s; if there is no match, it returns  $-1$
- $\bullet$  s. indexOf(w, p): returns the position of the first match of w in s at or after position  $p$ ; if there is no such a match, it returns  $-1$
- $\bullet$  s.lastIndexOf(w, p): returns the position of the last match of w in s under the restriction that the matches have to be at position  $p$  or lower; if there is no such a match, it returns  $-1$

## Methods indexOf and lastIndexOf

Let s and w be Strings and let  $p$  be an int

- $\bullet$  s. indexOf(w): returns the position of the first match of w in s; if there is no match, it returns  $-1$
- $\bullet$  s. last IndexOf(w): returns the position of the last match of w in s; if there is no match, it returns  $-1$
- $\bullet$  s. indexOf(w, p): returns the position of the first match of w in s at or after position  $p$ ; if there is no such a match, it returns  $-1$
- $\bullet$  s.lastIndexOf(w, p): returns the position of the last match of w in s under the restriction that the matches have to be at position  $p$  or lower; if there is no such a match, it returns  $-1$

Note that:

- s.indexOf(w) is equivalent to s.indexOf(w,0) and
- s.lastIndexOf(w) is equivalent to s.lastIndexOf(w,0)

## IndexOf Example

- $\bullet$  Receive from the user an input sentence input (use nextline () to receive a sequence possibly with whitespace)
- Present the input with the character position values
- Receive from the user a pattern pattern to search for (use nextLine() to receive a pattern possibly with whitespace)
- $\bullet$  Receive from the user an index value  $p$
- **•** Prints the result of four methods:
	- input.indexOf( pattern, p)
	- input.indexOf( pattern)
	- input.lastIndexOf( pattern, p)
	- input.lastIndexOf( pattern )

```
1 import java.util.*;<br>
public class Index<br>
3 public static voi<br>
5 Scanner console<br>
5 System.out.prin<br>
6 string input =<br>
7 system.out.prin<br>
8 string pattern
      2 public class IndexOf {
         3 public static void main( String[] args ) {
            4 Scanner console = new Scanner( System.in );
            5 System.out.print( "Enter the input: " );
            String input = console.nextLine();
            7 System.out.print( "Enter the pattern: " );
 8 String pattern = console.nextLine();<br>9 System.out.print( "Enter the positic
9 System.out.print( "Enter the position " );
            int p = \text{consider}.\text{nextInt()};\frac{11}{12}12 System.out.print( "input.indexOf( pattern, p ) is " );
13 System.out.println( input.indexOf( pattern, p ) );<br>14 System.out.print( "input.indexOf( pattern ) is ")
14 System.out.print( "input.indexOf( pattern ) is " );
15 System.out.println( input.indexOf( pattern ) );<br>16 System.out.print( "input.lastIndexOf( pattern.
16 System.out.print( "input.lastIndexOf( pattern, p ) is " );
17 System.out.println( input.lastIndexOf( pattern, p ) );<br>18 System.out.print( "input.lastIndexOf( pattern) is ")
18 System.out.print( "input.lastIndexOf( pattern ) is " );
            System.out.println( input.lastIndexOf( pattern ) );
20 }
21 }
```
Keyboard Scanner

```
1 import java.util.*;<br>
2 public class Index<br>
3 scanner console<br>
5 system.out.prin<br>
6 <b>string input =<br>
7 system.out.prin<br>
8 tring pattern
      2 public class IndexOf {
         3 public static void main( String[] args ) {
            4 Scanner console = new Scanner( System.in );
            5 System.out.print( "Enter the input: " );
            String input = console.nextLine();
            7 System.out.print( "Enter the pattern: " );
 8 String pattern = console.nextLine();<br>9 System.out.print( "Enter the positic
9 System.out.print( "Enter the position " );
            int p = \text{consider}.\text{nextInt()};\frac{11}{12}12 System.out.print( "input.indexOf( pattern, p ) is " );
13 System.out.println( input.indexOf( pattern, p ) );<br>14 System.out.print( "input.indexOf( pattern ) is " )
14 System.out.print( "input.indexOf( pattern ) is " );
15 System.out.println( input.indexOf( pattern ) );<br>16 System.out.print( "input.lastIndexOf( pattern.
16 System.out.print( "input.lastIndexOf( pattern, p ) is " );
17 System.out.println( input.lastIndexOf( pattern, p ) );<br>18 System.out.print( "input.lastIndexOf( pattern) is ")
18 System.out.print( "input.lastIndexOf( pattern ) is " );
            System.out.println( input.lastIndexOf( pattern ) );
20 }
21 }
```
Receive input after prompting using  $nextLine()$ 

```
1 import java.util.*;<br>
2 public class Index<br>
3 conner console<br>
5 scanner console<br>
5 system.out.prin<br>
6 <b>string input = <br>
7 <b>system.out.prin<br>
8 string pattern<br>
8 system out.prin
      2 public class IndexOf {
         3 public static void main( String[] args ) {
            4 Scanner console = new Scanner( System.in );
            5 System.out.print( "Enter the input: " );
            String input = console.nextLine();
            7 System.out.print( "Enter the pattern: " );
            8 String pattern = console.nextLine();
9 System.out.print( "Enter the position " );
            int p = \text{consider}.\text{nextInt()};\frac{11}{12}12 System.out.print( "input.indexOf( pattern, p ) is " );
13 System.out.println( input.indexOf( pattern, p ) );<br>14 System.out.print( "input.indexOf( pattern ) is " )
14 System.out.print( "input.indexOf( pattern ) is " );
15 System.out.println( input.indexOf( pattern ) );<br>16 System.out.print( "input.lastIndexOf( pattern.
16 System.out.print( "input.lastIndexOf( pattern, p ) is " );
17 System.out.println( input.lastIndexOf( pattern, p ) );<br>18 System.out.print( "input.lastIndexOf( pattern) is ")
18 System.out.print( "input.lastIndexOf( pattern ) is " );
            System.out.println( input.lastIndexOf( pattern ) );
20 }
21 }
```
Receive pattern after prompting using  $nextLine()$ 

```
1 import java.util.*;<br>
2 public class Index<br>
3 public static voi<br>
4 Scanner console
       2 public class IndexOf {
          3 public static void main( String[] args ) {
 5 Scanner console = <u>new</u> Scanner ( System.in );<br>
5 System.out.print ( "Enter the input: " );<br>
8 String input = console.nextLine ();<br>
7 System.out.print ( "Enter the pattern: " );<br>
8 String pattern = console.nextL
             5 System.out.print( "Enter the input: " );
             String input = console.nextLine();
             7 System.out.print( "Enter the pattern: " );
             8 String pattern = console.nextLine();
9 System.out.print( "Enter the position " );
             int p = \text{console.nextInt}();
\frac{11}{12}12 System.out.print( "input.indexOf( pattern, p ) is " );
13 System.out.println( input.indexOf( pattern, p ) );<br>14 System.out.print( "input.indexOf( pattern ) is " )
14 System.out.print( "input.indexOf( pattern ) is " );
15 System.out.println( input.indexOf( pattern ) );<br>16 System.out.print( "input.lastIndexOf( pattern.
16 System.out.print( "input.lastIndexOf( pattern, p ) is " );
17 System.out.println( input.lastIndexOf( pattern, p ) );<br>18 System.out.print( "input.lastIndexOf( pattern) is ")
18 System.out.print( "input.lastIndexOf( pattern ) is " );
             System.out.println( input.lastIndexOf( pattern ) );
20 }
21 }
```
Receive the position value

```
1 import java.util.*;<br>
2 public class Index<br>
3 scanner console<br>
5 system.out.prin<br>
6 string input =<br>
7 system.out.prin<br>
8 tring pattern
      2 public class IndexOf {
         3 public static void main( String[] args ) {
            4 Scanner console = new Scanner( System.in );
            5 System.out.print( "Enter the input: " );
            String input = console.nextLine();
            7 System.out.print( "Enter the pattern: " );
 8 String pattern = console.nextLine();<br>9 System.out.print( "Enter the positic
9 System.out.print( "Enter the position " );
            int p = \text{consider}.\text{nextInt()};\frac{11}{12}12 System.out.print( "input.indexOf( pattern, p ) is " );
13 System.out.println( input.indexOf( pattern, p ) );<br>14 System.out.print( "input.indexOf( pattern, ) is ")
14 System.out.print( "input.indexOf( pattern ) is " );
15 System.out.println( input.indexOf( pattern ) );<br>16 System.out.print( "input.lastIndexOf( pattern.
16 System.out.print( "input.lastIndexOf( pattern, p ) is " );
17 System.out.println( input.lastIndexOf( pattern, p ) );<br>18 System.out.print( "input.lastIndexOf( pattern ) is ")
18 System.out.print( "input.lastIndexOf( pattern ) is " );
            System.out.println( input.lastIndexOf( pattern ) );
20 }
21 }
```
Print what is going to be executed

```
1 import java.util.*;<br>2 public class IndexC
 2 public class IndexOf {<br>3 public static void m<br>4 Scanner console =
         3 public static void main( String[] args ) {
 4 Scanner console = <u>new</u> Scanner( System.in );<br>
5 <b>System.out.print( "Enter the input: " );<br>
6 String input = console.nextline();<br>
7 System.out.print( "Enter the pattern: " );
            5 System.out.print( "Enter the input: " );
            String input = console.nextLine();
 7 System.out.print( "Enter the pattern: " );
 8 String pattern = console.nextLine();<br>9 System out print ( "Enter the position
9 System.out.print( "Enter the position " );
            int p = \text{consider.} nextInt();
\frac{11}{12}12 System.out.print( "input.indexOf( pattern, p ) is " );
13 System.out.println( input.indexOf( pattern, p ) );<br>14 System.out.print( "input.indexOf( pattern ) is ");
14 System.out.print( "input.indexOf( pattern ) is " );
15 System.out.println( input.indexOf( pattern ) );
16 System.out.print( "input.lastIndexOf( pattern, p ) is " );
17 System.out.println( input.lastIndexOf( pattern, p ) );<br>18 System out print( "input lastIndexOf( pattern ) is ")
18 System.out.print( "input.lastIndexOf( pattern ) is " );
            System.out.println( input.lastIndexOf( pattern ) );
20 }
21 }
```
Print the result of execution

# String Methods for Creating a New String

- $\bullet$  toUpperCase(): returns a new string by changing each lowercase letter to the corresponding uppercase letter
- $\bullet$  toLowerCase(): returns a new string by changing each uppercase letter to the corresponding lowercase letter
- substring(int startIndex) : returns a new string by eliminating all the letters at position less than startIndex
- substring(int startIndex, int endIndex) : returns a new string by eliminating all the letters at position less than startIndex and all the letters at position greater than or equal to endIndex
- s.replace(String x, String y) : returns the String created from s by concurrently replacing all occurrences of String  $x$  with String  $y$

# ModifyString.java

```
56789
\frac{15}{16}
```

```
1 import java.util.*;<br>2 public class Modify<br>3 public static voi
     2 public class ModifyString {
 3 public static void main(String[] args) {
          Scanner console:
          5 String input, pat1, pat2;
          6 int pos1, pos2;
          7 console = new Scanner(System.in);
9 System.out.print( "Enter the input String : " );
10 input = console.nextLine();<br>11 System out print("Futer pa
11 System.out.print( "Enter pattern 1: " );
12 pat1 = console.nextLine();<br>13 System.out.print("Enter p
13 System.out.print( "Enter pattern 2: " );
          14 pat2 = console.nextLine();
16 System.out.print( "Enter positions 1 and 2: " );
17 pos1 = console.nextInt();<br>18 pos2 = console.nextInt();
          18 pos2 = console.nextInt();
```
Keyboard Scanner setup

# ModifyString.java

```
23456789
\frac{15}{16}
```

```
1 import java.util.*;
     2 public class ModifyString {
       3 public static void main(String[] args) {
          Scanner console:
         5 String input, pat1, pat2;
          6 int pos1, pos2;
         7 console = new Scanner(System.in);
9 System.out.print( "Enter the input String : " );
10 input = console.nextLine();<br>11 System out print( "Enter pa
11 System.out.print( "Enter pattern 1: " );
12 pat1 = console.nextLine();<br>13 System.out.print( "Enter p
13 System.out.print( "Enter pattern 2: " );
         14 pat2 = console.nextLine();
16 System.out.print( "Enter positions 1 and 2: " );
17 pos1 = console.nextInt();<br>18 pos2 = console.nextInt();
         18 pos2 = console.nextInt();
```
Other variables
```
1 import java.util.*;<br>2 public class Modify<br>3 public static voi
     2 public class ModifyString {
 3 public static void main(String[] args) {
          Scanner console:
          5 String input, pat1, pat2;
          6 int pos1, pos2;
          7 console = new Scanner(System.in);
 56789
9 System.out.print( "Enter the input String : " );
10 input = console.nextLine();<br>11 System out print( "Frier pa
11 System.out.print( "Enter pattern 1: " );
12 pat1 = console.nextLine();<br>13 System.out.print("Enter p
13 System.out.print( "Enter pattern 2: " );
          14 pat2 = console.nextLine();
15<br>1616 System.out.print( "Enter positions 1 and 2: " );
17 pos1 = console.nextInt();<br>18 pos2 = console nextInt();
          18 pos2 = console.nextInt();
```
Prompt the user to enter the input and receive it using nextLine

```
1 import java.util.*;<br>2 public class Modify<br>3 public static voi
      2 public class ModifyString {
 3 public static void main(String[] args) {
 4 Scanner console;<br>
5 String input, pa<br>
6 int pos1, pos2;<br>
7 console = new Sc
           5 String input, pat1, pat2;
            6 int pos1, pos2;
            7 console = new Scanner(System.in);
 \frac{8}{9}9 System.out.print( "Enter the input String : " );
10 input = console.nextLine();<br>11 System out print( "Fnter pa
11 System.out.print( "Enter pattern 1: " );
12 pat1 = console.nextLine();<br>13 System out print("Enter p
13 System.out.print( "Enter pattern 2: " );
           14 pat2 = console.nextLine();
\frac{15}{16}16 System.out.print( "Enter positions 1 and 2: " );
17 pos1 = console.nextInt();<br>18 pos2 = console nextInt();
            18 pos2 = console.nextInt();
```
Prompt the user to enter pattern 1 and receive it using nextLine

```
1 import java.util.*;<br>2 public class Modify<br>3 public static voi
      2 public class ModifyString {
 3 public static void main(String[] args) {
 4 Scanner console;<br>
5 String input, pa<br>
6 int pos1, pos2;<br>
7 console = new Sc
           5 String input, pat1, pat2;
            6 int pos1, pos2;
            7 console = new Scanner(System.in);
 \frac{8}{9}9 System.out.print( "Enter the input String : " );
10 input = console.nextLine();<br>11 System out print( "Futer pa
11 System.out.print( "Enter pattern 1: " );
12 pat1 = console.nextLine();<br>13 System.out.print( "Enter p
13 System.out.print( "Enter pattern 2: " );
           14 pat2 = console.nextLine();
\frac{15}{16}16 System.out.print( "Enter positions 1 and 2: " );
17 pos1 = console.nextInt();<br>18 pos2 = console nextInt();
            18 pos2 = console.nextInt();
```
Prompt the user to enter pattern 2 and receive it using nextLine

```
1 import java.util.*;<br>2 public class Modify<br>3 public static voi
      2 public class ModifyString {
 3 public static void main(String[] args) {
4 Scanner console;<br>5 String input, pa<br>6 int pos1, pos2;<br>7 console = new Sc
           5 String input, pat1, pat2;
           6 int pos1, pos2;
           7 console = new Scanner(System.in);
 \frac{8}{9}9 System.out.print( "Enter the input String : " );
10 input = console.nextLine();<br>11 System out print( "Futer pa
11 System.out.print( "Enter pattern 1: " );
12 pat1 = console.nextLine();<br>13 System.out.print("Enter p
13 System.out.print( "Enter pattern 2: " );
           14 pat2 = console.nextLine();
15<br>1616 System.out.print( "Enter positions 1 and 2: " );
17 pos1 = console.nextInt();<br>18 pos2 = console.nextInt();
           18 pos2 = console.nextInt();
```
Prompt the user to enter two numbers and receive them using  $nextInt$  twice

```
\frac{19}{20}35 }
36 }
```

```
20 System.out.println();<br>21 System.out.println("
21 System.out.println( "input.toLowerCase() is " );
22 System.out.println( input.toLowerCase() );<br>23 System.out.println();
23 System.out.println();<br>24 System.out.println("
24 System.out.println( "input.toUpperCase() is " );
25 System.out.println( input.toUpperCase() );<br>26 System.out.println();
26 System.out.println();<br>27 System.out.println("
27 System.out.println( "input.substring( pos1 ) is " );
28 System.out.println( input.substring( pos2 ) );<br>29 System.out.println():
29 System.out.println();<br>30 System.out.println("
30 System.out.println( "input.substring( pos1, pos2 ) is " );
31 System.out.println( input.substring( pos1, pos2 ) );<br>32 System.out.println():
32 System.out.println();<br>33 System.out.println("
33 System.out.println( "input.replace( pat1, pat2 ) is " );
           System.out.println( input.replace( pat1, pat2 ) );
```
Inform which method to execute

```
\frac{19}{20}35 }
36 }
```

```
20 System.out.println();<br>21 System.out.println("
21 System.out.println( "input.toLowerCase() is " );
22 System.out.println( input.toLowerCase() );<br>23 System.out.println();
23 System.out.println();<br>24 System.out.println("
24 System.out.println( "input.toUpperCase() is " );
25 System.out.println( input.toUpperCase() );<br>26 System.out.println();
26 System.out.println();<br>27 System.out.println("
27 System.out.println( "input.substring( pos1) is " );<br>28 System.out.println( input.substring( pos2 ) ):
28 System.out.println( input.substring( pos2 ) );<br>29 System.out.println():
29 System.out.println();<br>30 System.out.println("
30 System.out.println( "input.substring( pos1, pos2 ) is " );
31 System.out.println( input.substring( pos1, pos2));<br>32 System.out.println():
32 System.out.println();<br>33 System.out.println("
33 System.out.println( "input.replace( pat1, pat2 ) is " );
           System.out.println( input.replace( pat1, pat2 ) );
```
Announce the outcome

## String Methods for Comparison

### Let s be a String

- s.compareTo(String otherString) : Compares s and otherString in the dictionary order and returns the result:
	- $\bullet$  a strictly negative integer if s is strictly smaller than other String,
	- $\bullet$  a strictly positive integer if s is strictly greater than other String,
	- 0 if they are equal to each other
- s.equals(String otherString) : compares s and otherString for equality and returns  $true$  if they are equal to each other and  $false$ otherwise
- **•** s.startsWith(String otherString): returns true if s starts with otherString and false otherwise
- s.endsWith(String otherString) : returns true if s ends with otherString and false otherwise

# Comparison Example: Receive Input from User and Perform Tests

```
1 import java.util.Scanner;<br>
2 public class otherString<br>
3 public static void main<br>
4 Scanner console = new<br>
5 System.out.print( "En<br>
8 System.out.print( "En<br>
8 string input2 = conso
      2 public class OtherString {
         3 public static void main( String[] args ) {
            4 Scanner console = new Scanner( System.in );
            5 System.out.print( "Enter input1: " );
            6 String input1 = console.nextLine();
            7 System.out.print( "Enter input2: " );
            8 String input2 = console.nextLine();
\frac{9}{10}10 System.out.print( "input1.compareTo( input2 ) is " );
11 System.out.println( input1.compareTo( input2));<br>12 System.out.print( "input1.equals( input2) is ")
12 System.out.print( "input1.equals( input2 ) is " );
13 System.out.println( input1.equals( input2) );<br>14 System.out.print( "input1.startsWith( input2)
14 System.out.print( "input1.startsWith( input2 ) is " );
15 System.out.println( input1.startsWith( input2) );<br>16 System out print( "input1 endsWith( input2) is "
16 System.out.print( "input1.endsWith( input2 ) is " );
            System.out.println( input1.endsWith( input2 ) );
18 }
19 }
```
Receive input 1 using nextLine

# Comparison Example: Receive Input from User and Perform Tests

```
1 import java.util.Scanner;<br>
2 public class otherString<br>
5 importance is a consense of the scanner consele = new<br>
5 System.out.print( "En<br>
8 importance is a system.out.print( "En<br>
8 System.out.print( "En<br>
8 
      2 public class OtherString {
         3 public static void main( String[] args ) {
            4 Scanner console = new Scanner( System.in );
            5 System.out.print( "Enter input1: " );
            6 String input1 = console.nextLine();
            7 System.out.print( "Enter input2: " );
            8 String input2 = console.nextLine();
\frac{9}{10}10 System.out.print( "input1.compareTo( input2 ) is " );
11 System.out.println( input1.compareTo( input2));<br>12 System.out.print( "input1.equals( input2) is ")
12 System.out.print( "input1.equals( input2 ) is " );
13 System.out.println( input1.equals( input2) );<br>14 System.out.print( "input1.startsWith( input2)
14 System.out.print( "input1.startsWith( input2 ) is " );
15 System.out.println( input1.startsWith( input2) );<br>16 System out print( "input1 endsWith( input2) is "
16 System.out.print( "input1.endsWith( input2 ) is " );
            System.out.println( input1.endsWith( input2 ) );
18 }
19 }
```
Receive input 2 using nextLine

# Comparison Example: Receive Input from User and Perform Tests

```
1 import java.util.Scanner;<br>
2 public class OtherString<br>
5 implic static void main<br>
5 System.out.print( "En<br>
5 implic is the system.out.print( "En<br>
5 implication" Explores:<br>
8 String input2 = conso
      2 public class OtherString {
         3 public static void main( String[] args ) {
            4 Scanner console = new Scanner( System.in );
            5 System.out.print( "Enter input1: " );
            6 String input1 = console.nextLine();
            7 System.out.print( "Enter input2: " );
            8 String input2 = console.nextLine();
\frac{9}{10}10 System.out.print( "input1.compareTo( input2 ) is " );
11 System.out.println( input1.compareTo( input2) );<br>12 System.out.print( "input1.equals( input2) is ")
12 System.out.print( "input1.equals( input2 ) is " );
13 System.out.println( input1.equals( input2) );<br>14 System.out.print( "input1.startsWith( input2)
14 System.out.print( "input1.startsWith( input2 ) is " );
15 System.out.println( input1.startsWith( input2) );<br>16 System.out.print( "input1.endsWith( input2) is "
16 System.out.print( "input1.endsWith( input2 ) is " );
            System.out.println( input1.endsWith( input2 ) );
18 }
19 }
```
Announce what is going to be executed

# Comparison Example: Receive Input from User and Perform Tests

```
1 import java.util.Scanner;<br>
2 public class OtherString<br>
5 implic static void main<br>
5 System.out.print( "En<br>
5 implic is the system.out.print( "En<br>
5 implication" Explores:<br>
8 String input2 = conso
      2 public class OtherString {
        3 public static void main( String[] args ) {
           4 Scanner console = new Scanner( System.in );
           5 System.out.print( "Enter input1: " );
           6 String input1 = console.nextLine();
           7 System.out.print( "Enter input2: " );
           8 String input2 = console.nextLine();
\frac{9}{10}10 System.out.print( "input1.compareTo( input2 ) is " );
11 System.out.println( input1.compareTo( input2));<br>12 System.out.print( "input1.equals( input2) is ")
12 System.out.print( "input1.equals( input2 ) is " );
13 System.out.println( input1.equals( input2 ) );
14 System.out.print( "input1.startsWith( input2 ) is " );
15 System.out.println( input1.startsWith( input2 ) );
16 System.out.print( "input1.endsWith( input2 ) is " );
           System.out.println( input1.endsWith( input2 ) );
18 }
19 }
```
Print the value generated